Objekttyp: **TableOfContent**

Zeitschrift: **Schweizerische Bauzeitung**

Band (Jahr): **11/12 (1888)**

Heft 14

PDF erstellt am: **10.07.2024**

## **Nutzungsbedingungen**

Die ETH-Bibliothek ist Anbieterin der digitalisierten Zeitschriften. Sie besitzt keine Urheberrechte an den Inhalten der Zeitschriften. Die Rechte liegen in der Regel bei den Herausgebern. Die auf der Plattform e-periodica veröffentlichten Dokumente stehen für nicht-kommerzielle Zwecke in Lehre und Forschung sowie für die private Nutzung frei zur Verfügung. Einzelne Dateien oder Ausdrucke aus diesem Angebot können zusammen mit diesen Nutzungsbedingungen und den korrekten Herkunftsbezeichnungen weitergegeben werden.

Das Veröffentlichen von Bildern in Print- und Online-Publikationen ist nur mit vorheriger Genehmigung der Rechteinhaber erlaubt. Die systematische Speicherung von Teilen des elektronischen Angebots auf anderen Servern bedarf ebenfalls des schriftlichen Einverständnisses der Rechteinhaber.

## **Haftungsausschluss**

Alle Angaben erfolgen ohne Gewähr für Vollständigkeit oder Richtigkeit. Es wird keine Haftung übernommen für Schäden durch die Verwendung von Informationen aus diesem Online-Angebot oder durch das Fehlen von Informationen. Dies gilt auch für Inhalte Dritter, die über dieses Angebot zugänglich sind.

Ein Dienst der ETH-Bibliothek ETH Zürich, Rämistrasse 101, 8092 Zürich, Schweiz, www.library.ethz.ch

## **http://www.e-periodica.ch**

INHALT: Untersuchung einiger Indicatordiagramme. Von Prof. A. Fliegner. (Schluss.) — Project einer Hängebrücke über den North-River in New-York. Von Ing. H. R. Fava in Washington. — Literatur : Anwendung der graphischen Statik nach Prof. Dr. C. Culmann bearbeitet von Prof. W. Ritter. - Correspondenz: Mittheilungen aus Chile.

Miscellanea : Kathedrale in Sevilla. Eisenbahnbauten in Sibirien. dungsschutz. Electrische Dampf-Dynamo-Maschine. Gashammer. Der Eiffel-Thurm in Paris. - Concurrenzen: Preisbewerbung für die Neugestaltung der Domfaçade in Mailand. - Vereinsnachrichten. Stellenvermittelung. Zur Notiz. Warnung.

## Untersuchung einiger Indicatordiagramme.

Von Prof. A. Fliegner. (Schluss.)

 $\overline{ }$ 

Um nun zu sehen, wie sich in Wirklichkeit die speci-Dampfmenge des Cylinderinhaltes ändert und wie die Wärmeübergänge verlaufen, habe ich noch ein Diagramm, und zwar IIb, in dieser Richtung genauer durchgerechnet. Ich habe gerade dieses ausgesucht, weil bei ihm zufällig drei von den Hauptpositionen der Dampfvertheilung auf drei der <sup>48</sup> untersuchten Kurbelstellungen fallen. Es war also nur noch die vierte Hauptposition, diejenige  $\varphi'$  für den Beginn des Voraüsströmens, genauer zu interpoliren, was auf graphischem Wege geschehen ist.

Bei dieser Rechnung musste ich mir allerdings einige Annäherungen gestatten.

Das Einströmen des Dampfes habe ich nach Gleichung (3.) mit  $\mu_e = 200 = \text{const.}$  berechnet, also angenommen, dass dieses Dampfgewicht wirklich in den Cylinder gelangt ist, eine Annahme, die von der Wahrheit kaum stark weichen wird.

Für das Ausströmen habe ich auch  $\mu_{\rm a} =$  const, ausgesetzt, musste aber seinen numerischen Werth erst berechnen. Das im Ganzen während des Voreinströmens und des eigentlichen Einströmens in den Cylinder gelangte Dampfgewicht (Dampf und Wasser) ist nach Gleichung (3.):

$$
\Sigma(\delta G_{\rm e}) = \mu_{\rm e} \,\Sigma \left( z \, f \, t \, \middle| \, \frac{\overline{\rho} \, (\overline{\rho}_{\rm a} - \overline{\rho})}{\overline{\rho}_{\rm a} \, v_{\rm a}} \right) \equiv \mu_{\rm e} \, \Sigma (f \, t \, \pi_{\rm e}), \quad . \quad (8.)
$$

die Summation über alle Winkelintervalle während des Einströmens ausgedehnt.

Wenn man analog in den Gleichungen (4.) die Function der Pressungen und des specifischen Volumens mit  $\pi_{\rm a}$ bezeichnet, so hat den Dampfcylinder während des strömens und des eigentlichen Ausströmens ein Dampfgewicht (Dampf und Wasser) verlassen:

$$
\Sigma(\delta G_{\rm a}) = \mu_{\rm a} \Sigma(f \, t \pi_{\rm a}). \tag{9.}
$$

 $\Sigma(\delta G_a) = \mu_a \Sigma(f \tau \pi_a).$ Im Beharrungszustande der Maschine muss nun die beim ganzen Einströmen in den Cylinder gelangte Dampfmenge denselben während des ganzen Ausströmens wieder lassen, es muss also sein:

$$
\Sigma(\delta G_{\rm e}) = \Sigma(\delta G_{\rm a}). \tag{10.}
$$

Hieraus folgt mit Gleichung (8.) und (9.), dass

$$
\mu_{\rm a} = \mu_{\rm e} \frac{\Sigma \langle f t \pi_{\rm e} \rangle}{\Sigma \langle f t \pi_{\rm a} \rangle} \quad . \qquad . \qquad . \qquad . \qquad . \qquad (11.)
$$

sein muss. Die einzelnen Glieder der Summationen im Zähler und Nenner sind dabei die zur Berechnung der Tab. I nöthigen Quotienten  $\delta(Gx) / \mu$ . Mit  $\mu_e = 200$  ergab sich für das Diagramm IID hieraus

 $\mu_{\rm a} = 184,184.$  (12.)

Andere Diagramme ergaben  $\mu$ <sub>a</sub> meist grösser, einzelne allerdings auch kleiner, so dass sich das früher benutzte Mittel auf rund 190 stellte.

Ûm einen Ausgangspunkt für die weitere Rechnung zu haben, musste ich über die specifische Dampfmenge x in irgend einem Augenblicke eine Annahme machen. Es ist das in der Weise geschehen, dass ich für  $\varphi = 43$ , für welchen Punkt Gx während der Compression einen grössten Werth erreicht,  $x = 1$  gesetzt habe, eine Voraussetzung, die sich aus der weiteren Besprechung als zulässig ergeben wird.

Von  $\varphi = 43$  mit  $x = 1$  ausgehend, liess sich dann aus den Werthen von  $\delta G$  Punkt für Punkt der gesammte Cylinderinhalt <sup>G</sup> berechnen. Da die Werthe von Gx schon bekannt waren, so ergaben sich leicht die specifischen

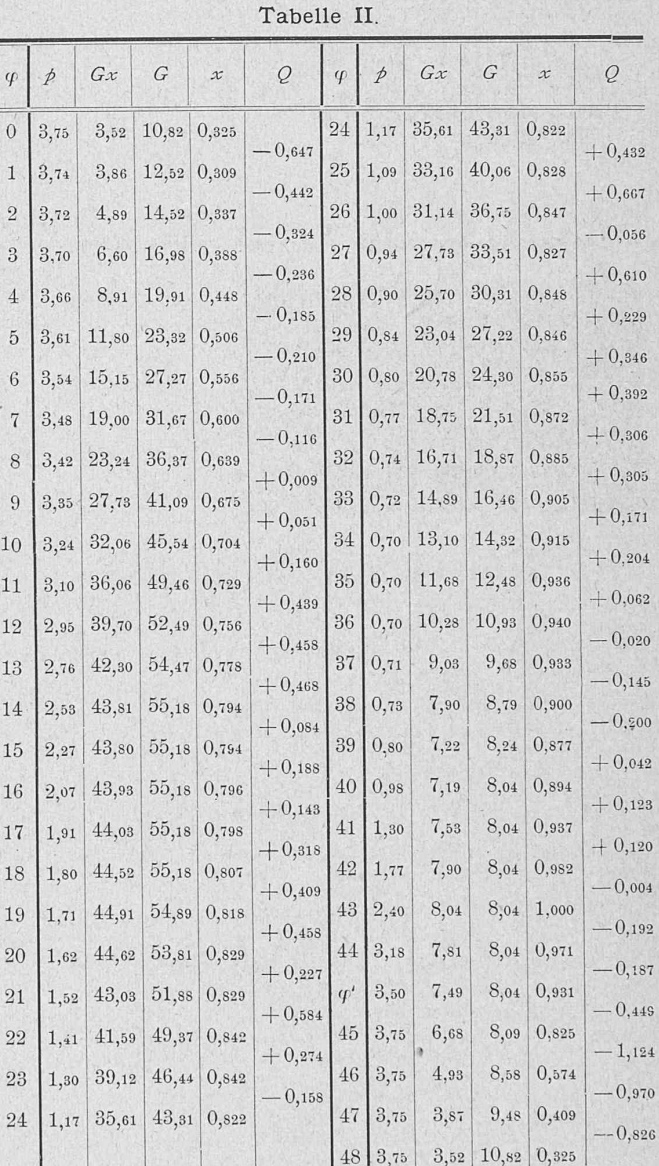

Dampfmengen x. Die so gefundenen Werthe von <sup>G</sup> und x sind in Tab. II angegeben.

In derselben Tabelle sind endlich noch die Wärmemengen Q in Calorien aufgenommen, welche von den Wandungen des Cylinders an den Dampf übergehen und umumgekehrt. Da die Geschwindigkeiten des Dampfes im Schieberkasten, im Cylinder und im Condensator verhältnissmässig klein sind, so lassen sich diese Wärmeübergänge nach der Grundgleichung der Wärmetheorie in ihrer facheren Form, nämlich

$$
dQ = A (dU + dL), \qquad (13.)
$$

berechnen, nur ist dabei zu beachten, dass beim Ein- und Ausströmen gleichzeitig mehrere Dampfmengen in Frage kommen.

Am Anfang eines Intervalls sind im Cylinder <sup>G</sup> kg Dampf enthalten; während des Intervalls nimmt dieses wicht um +  $dG$  zu. Diese  $dG$  kg kommen aus einem Raum, oder strömen in einen aus, in welchem der Dampf die innere Arbeit  $U_a$  besitzt. Daher ist

$$
d U = (G \pm d G) (U + d U) - (G U \pm d G U_{\rm a})
$$